## RP6502 / RP7502 / RP8602 如何關閉並停用 WPS Office

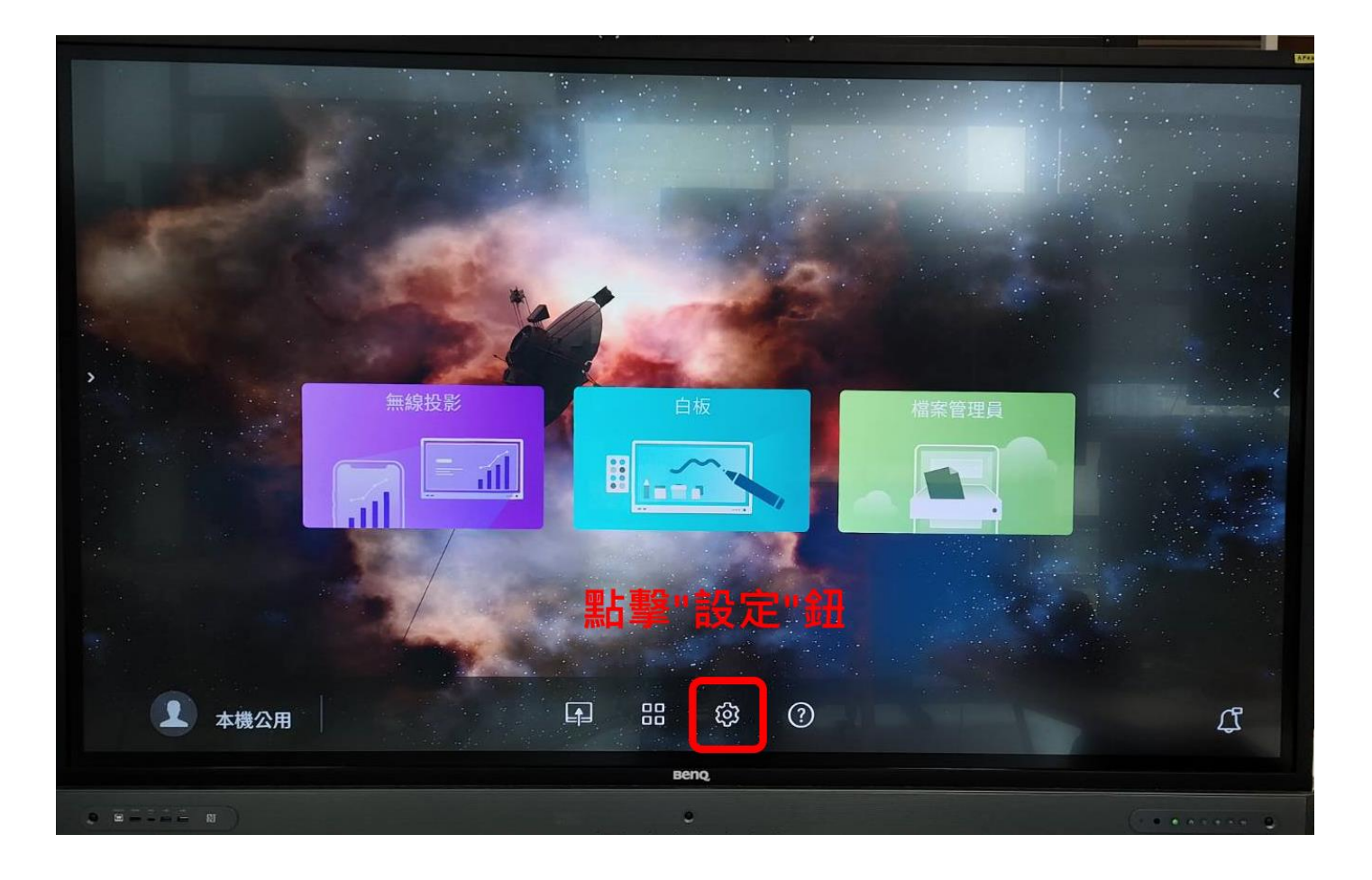

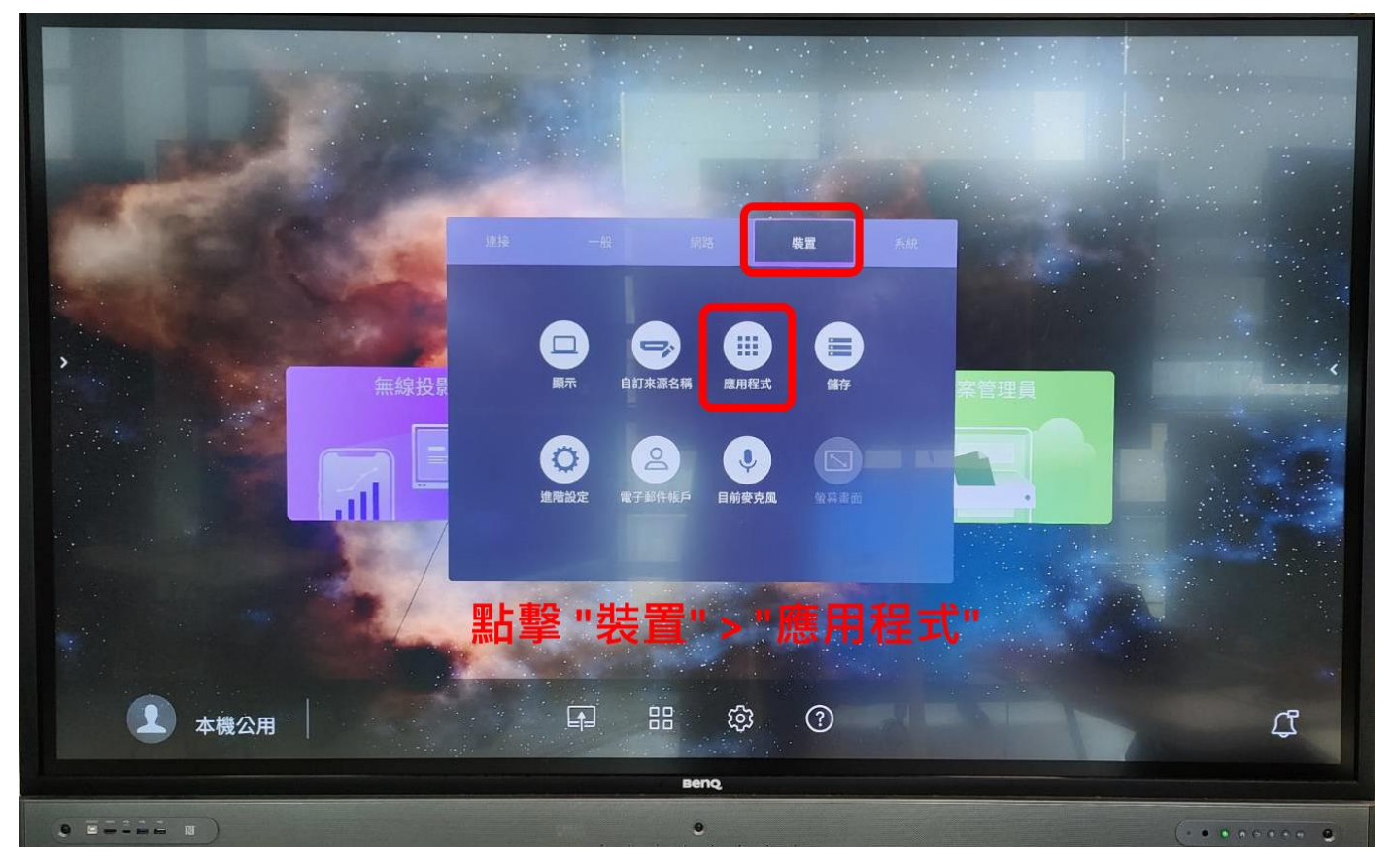

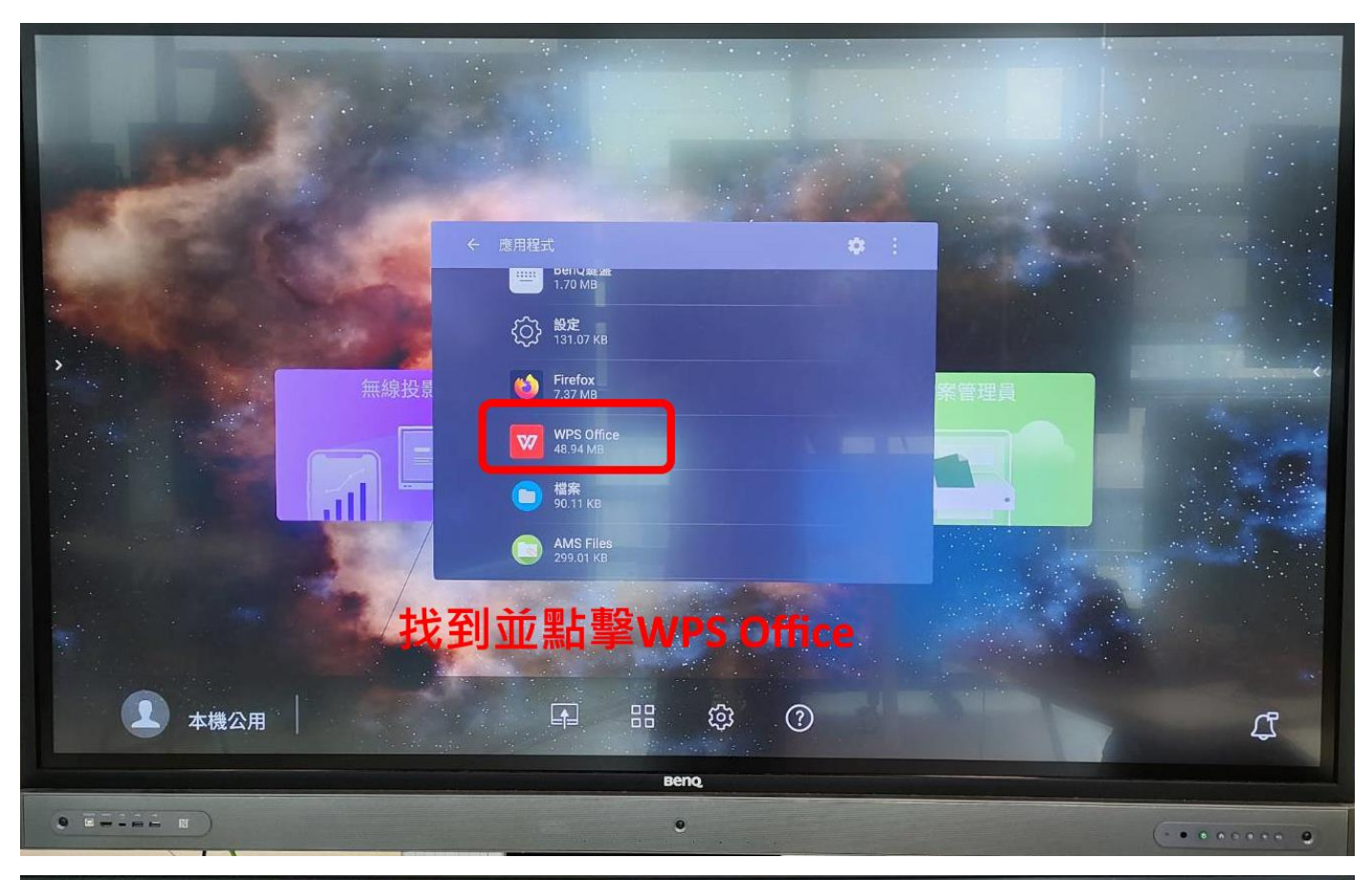

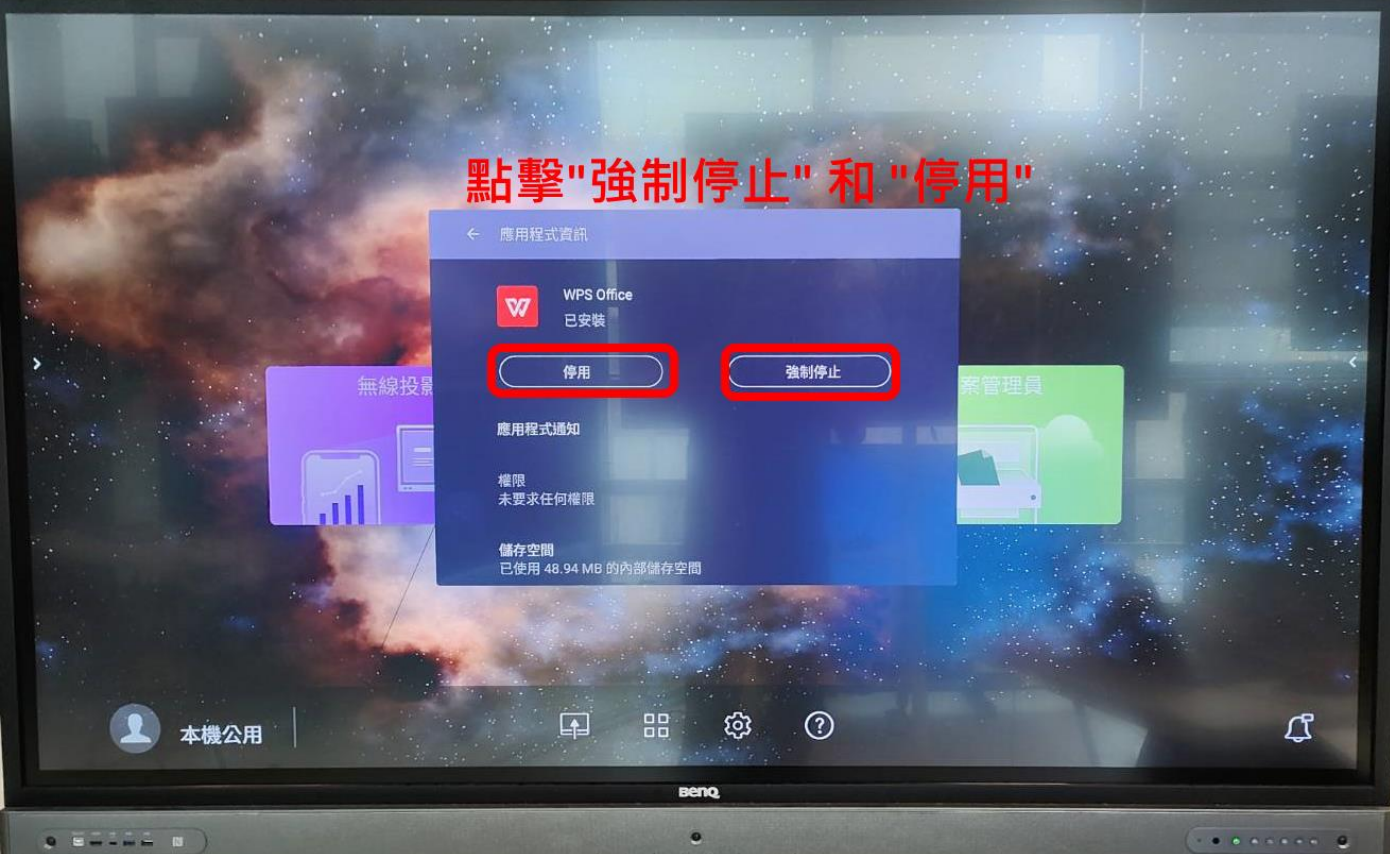